## РОЗРОБКА ДИСТАНЦІЙНОГО КУРСУ ЗАСОБАМИ ІНФОРМАЦІЙНОГО СЕРЕДОВИЩА MOODLE

*У статті розглянуто особливості розробки дистанційного курсу в інформаційному середовищі Moodle. Зроблено теоретичний аналіз дидактичних можливостей засобів інформаційного середовища та визначено оптимальну структуру дистанційного курсу. Здійснено експериментальне обґрунтування ефективності використання розроблених курсів для формування та діагностики професійної компетентності майбутніх фахівців.* 

*Ключові слова: інформаційне середовище Moodle, формування професійної компетентності, дистанційний курс, ресурс курсу, інтерактивний елемент курсу, уточнена таксономія Блума (Андерсона).* 

*В статье рассмотрено особенности разработки дистанционного курса в информационной среде Moodle. Сделан теоретический анализ дидактических возможностей средств информационной среды и определена оптимальная структура дистанционного курса. Осуществлено экспериментальное обоснование эффективности использования разработанных курсов для формирования и диагностики профессиональной компетентности будущих специалистов.* 

*Ключевые слова: информационная среда Moodle, формирование профессиональной компетентности, дистанционный курс, ресурс курса, интерактивный элемент курса, уточненная таксономия Блума (Андерсона).* 

*In article is considered features of development of the remote course in the information environment Moodle. The author has made the theoretical analysis of didactic opportunities of means of the information learning environment and has determined the optimum structure of the remote course. In article is carried out the experimental substantiation of efficiency of use of the remote courses for formation and diagnostics of professional competence of the future experts.* 

*Key words: information learning environment Moodle, formation of professional competence, remote course, course resource, interactive course element, specified taxonomy Bloom's (Anderson's).* 

Процес інформатизації сучасного суспільства істотно впливає на освіту та вимагає її розвитку за рахунок впровадження різних інновацій. В умовах стрімкого розвитку суспільства змінюються вимоги до професійної підготовки майбутніх фахівців. Зростає потреба у підготовці компетентних фахівців, здатних до саморозвитку та швидкої перекваліфікації. Значні можливості для цього надає впровадження сучасних мережевих технологій та компетентністного підходу в процес професійного навчання.

Формування професійної компетентності передбачає спільну діяльність викладача та студентів у процесі професійного навчання, направлену на формування професійної компетентності як

інтегративної риси особистості, яка визначає здатність фахівця вирішувати професійні проблеми й завдання, що виникають у реальних ситуаціях професійної діяльності з опорою на наявні знання, уміння, навички, особистісні якості, життєвий досвід, цінності та нахили [1].

Мережеві технології базуються на поєднанні дистанційних та інформаційних технологій, реалізованому на базі комп'ютерних мереж та мережі Інтернет. Вітчизняні та зарубіжні вчені досліджували різноманітні аспекти теорії та практики дистанційного навчання, розробки та застосування засобів на основі інформаційних технологій (Д. Андерсон, Е. Доунс, А. Огур, А. Андрєєв, П. Підкасистий, Є. Полат, В, Биков, В. Олійник, В. Рибалка С. Пейперт, Л. Білоусова та ін.). Формування професійної компетентності майбутніх економістів з використанням інформаційних технологій досліджують О. Кареліна, Д. Денисов, Н. Баловсяк, Т. Поясок, Т. Коваль та ін. Багато наукових досліджень присвячено створенню та проектуванню електронних навчальних матеріалів. Існують різні погляди на те, як повинні виглядати електронні навчальні матеріали з точки зору структури, інформаційного наповнення, оформлення інтерфейсу [2; 3; 4; 5].

Аналіз наукових досліджень дозволив установити, що для провадження мережевих технологій у професійну підготовку майбутніх фахівців найбільш перспективним є використання систем управління навчанням LMS (Learnіng Management Systems), загальновизнаним лідером серед яких є інформаційне середовище Moodle. Освітні можливості інформаційного середовища Moodle останнім часом активно досліджуються і обговорюються на наукових конференціях та семінарах [6; 7]. Головною відмінністю Moodle є підтримка сучасних стандартів електронного мережевого навчання E-learning 2.0 та орієнтація на педагогіку конструктивізму, яка передбачає активне залучення студентів у процес формування знань та взаємодію між собою. Одним з основних в інформаційному середовищі Moodle є поняття курсу як засобу, призначеного для представлення навчального матеріалу, організації процесу навчання та середовища для мережевого спілкування учасників курсу [8].

Вивчення сучасних досліджень показало недостатню теоретичну та практичну розробку педагогічного забезпечення формування професійної компетентності майбутніх фахівців засобами інформаційного середовища Moodle в рамках компетентісного підходу. В зв'язку з цим була поставлена задача визначення оптимальної структури дистанційного курсу та розробки відповідного методичного забезпечення в процесі вивчення дисциплін комп'ютерного циклу. Автором було розроблено в інформаційному середовищі Moodle та впроваджено в процес професійного навчання студентів Чорноморського державного університету ім. Петра Могили дистанційні курси «Основи інформаційних технологій» та «Технологія комп'ютерних мереж».

Проаналізуємо особливості розробки дистанційного курсу, призначеного для реалізації процесу мережевого навчання на базі електронної платформи Moodle, та виявимо можливості для підвищення ефективності професійного навчання при цьому. Дистанційний курс будемо розглядати як особливу, засновану на мережевій технології, форму представлення змісту навчальної дисципліни та засобів для реалізації мережевих форм і методів навчання. Розробка дистанційного курсу включає в себе проектування та розробку інформаційної частини курсу і впровадження її в інформаційне середовище Moodle. Рівень формування професійної компетентності майбутніх фахівців

засобами мережевих технологій багато в чому залежить від наповненості курсу навчальним контентом та його загальної архітектури.

Глибоке розуміння основних характеристик електронних навчальних матеріалів дозволяє здійснити адекватне проектування та конструювання дистанційного курсу. Як вважає Є.С. Полат, дистанційний курс повинен містити наступні структурні компоненти [9]: 1) загальні відомості про курс: його призначення, цілі, задачі, зміст (структура), умови запису на курс, підсумкові документи; 2) довідкові матеріали; 3) блоки для установлення контакту з користувачами; 4) навчальний курс, структурований за модулями; 5) блок завдань, направлений на засвоєння матеріалу, формування та закріплення практичних умінь і навиків; 6) блок творчих завдань; 7) блок моніторингу та контролю. При проектуванні курсів було вирішено дотримуватися саме такої структури, додавши інструкції для викладачів та студентів, які сприяють підвищенню якості викладання, рівня формування професійних компетенцій, полегшенню та уніфікації створення занять, слайд-лекцій, тестових тренінгів та тестів, організації навчального процесу.

Розробка курсу для мережевого навчання здійснювалася з використанням сайту дистанційного навчання ЧДУ ім. Петра Могили, який функціонує на базі інформаційного середовища Moodle [10]. Розміщення навчального матеріалу та доступ до нього відбувається з використанням гіпертекстових технологій та стандартних програмних засобів. Можливості Moodle з розміщення навчального матеріалу досить великі та дозволяють розміщувати матеріал будь-яких форматів. Крім того, інформаційне середовище підтримує постійне оновлення навчального матеріалу, що є досить важливим при вивченні дисциплін комп'ютерного циклу в зв'язку з швидкими темпами розвитку інформаційних технологій.

Дистанційний курс являє собою навчальний курс у вигляді системи пов'язаних між собою сторінок, переміщення між якими здійснюється за допомогою гіперпосилань. Вигляд курсу та особливості організації роботи з ним залежать від того, який формат курсу було обрано при його створенні та налаштуванні. Інформаційне середовище дає можливість розробнику курсу обрати один з наступних форматів: 1) *потижневий* – дозволяє розподіляти засоби для вивчення навчального матеріалу за тижнями, протягом яких планується вивчення курсу; 2) *тематичний* – дозволяє розподіляти засоби для вивчення навчального матеріалу за темами; 3) *формат-форум (соціальний)* – побудова курсу відбувається, опираючись на форуми [11, c. 13]. Крім перерахованих форматів, які є основними, Moodle підтримує додаткові – формати *LAMS* та *SCORM*, які були інтегровані для забезпечення сумісності з навчальними матеріалами та курсами, розробленими сторонніми виробниками.

Потижневий та тематичний формати мають схожий вигляд, але у них є відмінності в організації вивчення курсу. Потижневий формат більше підходить до курсу, для вивчення якого істотним є врахування хронологічної динаміки. Тематичний формат пристосований для вивчення курсу, який структуровано відповідно до навчальних тем курсу. Групову діяльність при виборі цих двох форматів викладач може задіяти, додаючи інтерактивні елементи курсу: форум, семінар, чат тощо.

Соціальний формат є більш складним, підходить для навчання переважно у неформальному вигляді, орієнтований на спілкування учасників, обмін думок з використанням чатів, опитувань, семінарів. Вибір соціального формату вимагає від викладача більш напруженого та творчого підходу до проектування курсу, а від студентів – більш творчої навчальної діяльності при вивченні курсу. Така побудова курсу найбільше відповідає ідеям конструктивізму. Однак у своєму дослідженні ми стоїмо на позиції поєднання традиційної та інноваційної педагогіки, тому для розробки навчальних курсів у інформаційному середовищі було обрано тематичний формат.

Тематичний формат курсу орієнтований на індивідуальне засвоєння навчального матеріалу та дозволяє студенту вивчати матеріал у довільному порядку в зручний для нього час. У випадку поєднання традиційних та мережевих форм навчання та модульного підходу до вивчення дисципліни такий формат є більш прийнятним. Тип формату обирається при початкових налаштуваннях курсу та може бути змінений.

Розробка дистанційного курсу базується на послідовному створенні елементів, які будуть містити той чи інший навчальний матеріал з допомогою засобів інформаційного середовища. Навчальний матеріал, який підлягає впровадженню в інформаційне середовище, повинен бути підготовлений заздалегідь. Він може бути представлений у файлах, розроблених у сторонніх програмних додатках.

Для початку роботи необхідно відкрити початкову сторінку курсу, яку можна гнучко налаштовувати, додаючи навчальну інформацію та створюючи різноманітні засоби для її вивчення. Робочий простір інформаційного середовища Moodle організовано на основі блочного принципу, вся інформація на початковій сторінці курсу розподілена по блоках. Зліва та справа знаходяться блоки, які містять інструменти для налаштувань та управління процесом навчання. В центрі розміщені блоки, призначені для наповнення в процесі розробки курсу навчальною інформацією та засобами для її вивчення. При першому відкритті сторінки ці блоки будуть порожніми. Зручному розміщенню навчального матеріалу на початковій сторінці курсу допомагає її структуризація шляхом розбиття на розміщені вертикально одна під одною секції.

Інформаційне середовище Moodle має два типи базових елементів для розміщення навчальної інформації: ресурси курсу та інтерактивні елементи курсу [12; 13; 14; 15]. Саме ці елементи є базовою основою для створення навчальних засобів дистанційного курсу та організації мережевого навчання. Курс може містити будьяку кількість навчальних засобів, створених з допомогою ресурсів та інтерактивних елементів інформаційного середовища.

*Ресурс курсу* – це інформаційний ресурс, що містить навчальні матеріали, які викладач розміщує в секціях курсу. Вони повинні бути підготовлені у вигляді файлів, які завантажуються у файлову систему Moodle. Наявність такої можливості робить інформаційне середовище досить цінним для вирішення задачі формування професійної компетентності майбутніх фахівців, тому що надає практично невичерпні можливості для використання освітніх можливостей інформаційних технологій при створенні курсу. До ресурсів курсу в інформаційному середовищі Moodle відносяться: Web-сторінка, текстова сторінка, примітка, Web-посилання на сайт або файл, папка. Розглянемо їх більш детально.

*Web-сторінка* – найбільш популярний ресурс, який дозволяє створювати гіпертекстові сторінки з будь-яким контентом [11, с. 47]. Цей елемент можна використовувати для розміщення теоретичного навчального матеріалу у вигляді текстової інформації з включенням малюнків, посилань, таблиць, графічних об'єктів, звуку, анімації тощо. Тобто використання даного елемента дозволяє при відображенні навчальної інформації використовувати динамічні інтерактивні елементи, що сприяє активізації навчання, підвищенню мотивації і рівня формування професійної компетентності майбутніх фахівців. Webсторінка може мати посилання на зовнішні гіпертекстові сторінки, розміщені в Інтернеті. Це дозволяє при вивченні теоретичного матеріалу використовувати додаткові джерела інформації з Інтернету. При проектуванні навчального курсу автором ці елементи використовувалися для розміщення модульних оглядових лекцій.

*Текстова сторінка* – ресурс курсу, призначений для створення електронних текстових документів та розміщення в них навчальної інформації [11, с. 46]. Від попереднього елемента відрізняється тим, що дозволяє розміщувати невеликі об'єми інформації та може мати різні формати. Даний засіб використовувався автором для представлення текстової інформації курсу допоміжного характеру: методичних рекомендацій з проходження курсу, списку додаткової літератури та джерел інформації тощо.

*Примітка* – специфічний ресурс, який відрізняється від останніх тим, що його контент з'являється безпосередньо на сторінці курсу. Дозволяє розміщувати текст та графіку. Тому його можна використовувати для покращення дизайну початкової сторінки курсу та для

прямого звернення до студентів з метою надання їм рекомендацій, пояснення значення окремої теми, або виконання того чи іншого завдання.

*Web-посилання на сайт або файл*. Посилання на файл дозволяє додавати до курсу навчальні матеріали, підготовлені у вигляді електронних документів різних форматів: презентації, аудіота відеофайли, текстові документи, анімацію, інтерактивні навчальні програми тощо [11, с. 48]. В розроблених автором дистанційних курсах цей ресурс використовується для додавання оглядових слайд-лекцій з модуля та курсу в цілому, підготовлених у вигляді презентацій. Цей ресурс також дозволяє створювати гіперпосилання на Інтернет-сайти, що відповідають тематиці, та розширювати навчальний зміст курсу. Посилання на сайти було використано для представлення додаткової інформації з тематики навчальних курсів.

*Папка* – ресурс, призначений для посилання на папки, які розміщені в інформаційному середовищі та містять файли з навчальною інформацією [11, с. 49]. Використання даного ресурсу зручне тим, що дозволяє файли з подібним педагогічним призначенням завантажувати на сайт та розміщувати в одному каталозі. Посилання на каталог відкриває доступ до файлів та дає можливість студентам переглядати усі файли каталогу. Наявність даного ресурсу дає можливість застосовувати різні рівні структурування засобів для навчання. В розроблених курсах даний ресурс використовувався для розміщення інтерактивних занять з формування та закріплення умінь та навичок. Оскільки ці заняття розміщені в багатьох файлах, їх доцільно було об'єднати у вигляді однієї директорії.

Наступна група базових елементів інформаційного середовища Moodle – *інтерактивні елементи курсу*, призначена для представлення навчальної інформації та формування професійних компетенцій з використанням інтерактивного мережевого спілкування. Проаналізуємо їх більш детально.

*Глосарій* – інструмент, який дозволяє викладачу та студентам створювати словник означень та понять навчальних тем модуля та курсу в цілому. За записами глосарію проводиться пошук, їх можна використовувати в різних режимах [11, c. 91]. У розроблених курсах цей елемент використовується для створення головного глосарію курсу, який формує викладач та який містить основні поняття і їх означення. Це ті поняття, означення яких студент повинен вивчити обов'язково. Крім того, в курсах передбачено створення вторинних глосаріїв, які можуть створювати та редагувати студенти. А їх робота зі створення глосарію може бути оцінена викладачем.

*Книга* – інтерактивний елемент курсу, який дозволяє у зручному двопанельному вигляді представляти вміст великих за об'ємом текстових документів: навчальних підручників, методичних матеріалів та іншої допоміжної літератури й

інформаційно наповнити курс. Структура його дозволяє, використовуючи гіпертекстову технологію, створити зміст, який відображається в лівій панелі та використовується для зручної навігації по електронному підручнику. В створених автором курсах цей елемент використовується для представлення робочих програм курсу, підручників, що містять значний за обсягом теоретичний матеріал та призначені для додаткового поглибленого вивчення навчального матеріалу.

*Заняття* – елемент, який дозволяє надавати навчальний матеріал у цікавій та гнучкій формі на пов'язаних між собою посиланнями вебсторінках, може мати розгалужену структуру. Містить навчальний теоретичний матеріал, що може включати текст, графіку, завдання для перевірки засвоєння поданого матеріалу та автоматичного оцінювання [15, с. 66]. При самостійному вивченні студент може обирати різні стратегії вивчення матеріалу залежно від рівня наявних знань та уже сформованих умінь і навичок. При проектуванні наших навчальних курсів цей елемент використовувався для створення засобів, призначених для вивчення теоретичного матеріалу, представленого в оглядових лекціях та електронних навчальних підручниках.

*Завдання* – елемент, який є ефективним інструментом для роботи зі студентами, дозволяє викладачеві ставити задачу чи практичне завдання, яке потребує підготовки відповіді чи розв'язку в електронному вигляді [15, с. 130-134]. Відповідь для перевірки викладачем може бути завантажена через Інтернет в електронному вигляді (у вигляді тексту чи одного або декількох файлів) або надана студентом поза сайтом. Викладач може дозволити студентам оцінювати результати роботи один одного. При проектуванні курсів для вивчення дисциплін комп'ютерного циклу цей елемент використовувався для надання практичних завдань студентам, які вони повинні були виконати у тому чи іншому програмному додатку, вивчення якого входить до курсу, та оформити виконане завдання у вигляді файлу.

*Робочий зошит* – інтерактивний елемент курсу, який дозволяє студенту зберегти відповідь у вигляді тексту, призначений для приватного спілкування викладача та окремого студента, чим відрізняється від попереднього елемента. В розроблених автором курсах використовувалися для завдання з написання проблемних статей, проектів, рефератів, які передбачали надання відповіді у вигляді прикріпленого файлу.

*Семінар* – елемент, призначений для проведення мережевих семінарів, які передбачають створення середовища соціальної рефлексії, можуть бути розподілені у просторі та часі та мають гнучку систему оцінювання. Даний засіб навчання містить у собі питання семінарського заняття та дозволяє кожному студенту додати до семінару свою відповідь у вигляді тексту або окремого

файлу, які приєднуються або додаються до семінару. Інформаційне середовище дозволяє виступи студентів (відповіді на семінарські питання) оцінювати не тільки викладачам, а й їх одногрупникам залежно від обраної викладачем стратегії оцінювання. При проектуванні дистанційних курсів для вивчення дисциплін комп'ютерного циклу майбутніми економістами сукупність семінарів створювалася для вивчення та колективного інтерактивного обговорення теоретичних тем кожного модуля курсу та для проміжного і остаточного представлення й обговорення результатів виконання студентами групових та індивідуальних проектів.

*Wiki* – інтерактивний елемент, який дозволяє створювати гіпертекстовий документ, що містить навчальний матеріал окремому студенту або групі студентів, розподілено у просторі та часі  $[12, c. 157-166]$ . Наявність такого ресурсу дає можливість бути активними учасниками створення навчального контенту: редагувати елементи курсу, додавати, змінювати вміст та створювати засоби навчання, аналогів яким не має в традиційній формі навчання. Саме така можливість сумісного створення навчальних документів була покладена автором інформаційної системи Moodle в її основу [16]. Це дозволяє залучати студентів до процесу формування знань під час їх професійної підготовки з опорою на основні ідеї педагогіки конструктивізму. При проектуванні курсів цей елемент використовувався для сумісного написання рефератів та проблемних статей студентами.

*Форум* – інтерактивний елемент курсу, який дозволяє у вигляді дискусії, публічного обговорення, диспуту провести обговорення певної навчальної проблеми та теми, організувавши розподілене у просторі та часі мережеве спілкування учасників навчального процесу [12, c. 69; 15, c. 135]. Викладач може обмежувати поведінку студентів на форумі, вказавши тип дискусій, що залежить від виду форуму. Повідомлення в дискусії на форумі може бути оцінене викладачем або студентами в залежності від обраних налаштувань. Форуми зручно використовувати для проведення активних семінарів, консультацій на етапах вивчення теоретичного матеріалу та формування практичних умінь та навичок. Можливість мережевого спілкування та сумісної участі в обговоренні певних тем дає можливість студентам самим брати участь у формуванні завдань та постановці питань. Такий вид навчальної діяльності має на меті перевірку здатності студента творчо використовувати отримані знання, уміння та навики в нових, нетипових ситуаціях, а також створювати нові, оригінальні способи та підходи для їх реалізації, що буде сприяти формуванню професійної компетентності майбутніх фахівців високого рівня.

*Чат* – інтерактивний елемент курсу, який є ефективним засобом мережевого спілкування та дозволяє учасникам курсу спілкуватися, на

відміну від форуму, в режимі реального часу. Чат забезпечує місце для дискусій, проведення вебконференцій з певних питань тощо. Чат можна використовуватися в якості навчального елемента для вирішення певного творчого завдання. Задається творче завдання на перспективу, назначається час зустрічі в чаті та його публічне обговорення. При цьому оцінювання можливе як викладачем, так і іншими студентами.

*База даних* – інтерактивний елемент курсу, який дозволяє викладачу та студентам створювати інформаційну таблицю (банк записів) з будь-якої теми, проглядати її, здійснювати пошук та включати студентів в роботу з наповнення даних [12, c. 175-192]. Формат та структура записів майже не обмежена, включаючи малюнки, файли, посилання, числа та текст. Важливим застосуванням цього елемента є створення портфоліо студентів, щоб останні могли мати до нього доступ.

*Опитування (Choice)* – дозволяє проводити швидке опитування чи голосування серед студентів для знаходження загальної думки в процесі дослідження певної проблеми. Одним з найкращих способів його використання є проведення опитування на початку вивчення курсу чи теми для виявлення контрольного зрізу знань, що визначає рівень підготовки студентів.

*Тест* – інтерактивний елемент курсу, який дозволяє викладачу створювати набори тестових завдань різних типів для здійснення різних видів контролю: проміжного, тематичного, модульного та підсумкового [15, c. 85-107; 17]. Даний елемент дозволяє використовувати складні в математичному плані методи відбору знань, нарахування балів та оцінювання, дає можливість більш адекватно оцінювати знання студентів і вносить до процесу оцінювання нові елементи, які більш ефективні та надійні порівняно з традиційними засобами контролю знань [12, c. 95-122]. Автоматичне оцінювання тесту засобами інформаційного середовища надає досить зручні інструменти для контролю у випадку самостійного мережевого вивчення курсу поза межами аудиторії.

Оскільки контроль є важливою складовою процесу професійного навчання, зупинимося на ньому більш детально. Як стверджує І.А. Морєв, освітні інформаційні технології мають розвинену шкалу градуювання та дозволяють застосовувати методику м'якого тестування (тренінги, неодноразове проходження), що сприяє використанню тестів як засобу оцінки та оптимізації професійної підготовки майбутніх фахівців [18]. Це дає можливість використовувати тест не тільки на етапі контролю, а й на етапі формування та закріплення компетенцій, установивши можливість декількох спроб та різні стратегії оцінювання – з урахуванням попередніх спроб чи ні. Проходячи тестовий тренінг на етапі самостійної підготовки до контрольного тестування, студент має можливість сам критично оцінити свої успіхи та промахи при вивченні даного матеріалу,

правильно організувати подальшу роботу, забезпечити її системність та систематичність.

При конструюванні курсу та наповненні його навчальним контентом викладач заздалегідь готує структуровану за категоріями базу тестових завдань, відповідей на них та коментарів до відповідей. Це дає можливість кожному тестовому завданню ставити у відповідність рівень його складності та певну тему навчального курсу. Створення окремого тесту відбувається шляхом додавання тестових завдань з указаних викладачем категорій методом випадкового вибору або вказівкою конкретних завдань. Випадковий вибір тестових завдань з певних категорій дає можливість формувати при виборі тесту студентом кожен раз унікальний індивідуальний варіант тесту.

Тестова база проектованих нами курсів розроблялася таким чином, щоб містити для одного модуля кількість тестових завдань, яка дозволяє створювати до 25-30 різних варіантів модульного тесту [17, c. 30]. Оптимальна кількість тестових завдань в модульному тесті становила 25-36 завдань, у підсумковому тесті – 40-60, залежно від складності завдань. Крім підсумкового та модульного тестів, для самостійного контролю студентами вивчення окремих тем модуля були створені тематичні тести, які можуть мати меншу чи більшу кількість питань.

Наступна група інтерактивних елементів використовувалися не як засіб навчання, а як інструмент вимірювання з метою моніторингу та визначення ефективності процесу формування професійної компетентності майбутніх економістів [12, c. 203-210]:

- *Анкета (Survey)* містить набір готових анкет для оцінки ефективності навчання в середовищі Moodle та дозволяє викладачу застосовувати декілька способів досліджень, які можуть бути корисні при оцінюванні та стимулюванні роботи студентів.
- *Анкета (Questionnaire)* дозволяє викладачу проводити анкетування шляхом створення власних питань різних типів.
- *Зворотний зв'язок* (Feed back) дозволяє викладачу проводити анкетування студентів, даючи можливість автору курсу розробляти власні питання.
- Окремо зупинимося на аналізі можливостей інформаційної системи Moodle з організації групового навчання, моніторингу та аналізу активності студента при вивченні курсу, діагностиці рівня сформованості професійної компетентності [13]:
- *Розподіл за групами*. Після зарахування слухачів на курс можна розподілити їх за групами, при цьому кожна група буде працювати з усіма елементами курсу окремо, незалежно від інших груп.
- *Управління правами*. Інформаційне середовище має декілька визначених ролей: адміністратор,

автор (розробник курсу), викладач, викладач без прав редагування, студент, гість. Кожна з цих ролей наділена правами та ту чи іншу дію в рамках курсу. В той же час викладач з кожного елемента курсу може наділити деяких студентів додатковими правами. Наприклад, когось назначити викладачем на форумі чи адміністратором семінару.

- *Графік завдань*. Більшість елементів інформаційної системи має параметри для настроювання дій студентів за заданим часовим графіком. Це дає можливість викладачу виконання певних видів завдань прив'язувати до певного часового проміжку.
- *Моніторинг діяльності*. Всі дії учасників курсу детально протоколюються. Тому викладач має повну картину дій студента: від перегляду окремих ресурсів до відповідей на завдання, тести та виконання певних завдань.
- Наявність такого ресурсу, як *календар*, дозволяє відображати події, що відбуваються протягом якогось часу в дистанційному курсі при вивченні дисципліни. Подія (виконання завдань, відвідування форумів, складання тестів та ін.) може стосуватися усієї групи студентів або певної її частини та бути прив'язаною до певного часу з урахуванням тривалості та повторів. Викладач має можливість зручно проглядати події в хронологічному порядку, фільтруючи їх.

 Для перевірки того, чи усі поставлені завдання (події) були виконані студентами, можна скористатись ресурсом *логи*, який дає можливість викладачу спостерігати та аналізувати діяльність на заняттях дистанційного курсу в різні дні. *Журнал оцінок* дає можливість гнучко контролювати виконання дій студентами, збирати, розподіляти та перевіряти завдання.

 *Оцінювання та обернений зв'язок*. Є істотною частиною дистанційного курсу. Добре спроектоване опитування, тест, завдання, заняття або семінар можуть дати вичерпну інформацію про діяльність студента за рахунок наявності у системі оберненого зв'язку. Кожне завдання, тест, семінар, контрольна, повідомлення на форумі, семінарі тощо може оцінюватися в балах із заданим максимумом. Крім того, як ми вже зазначали, багато засобів передбачає автоматичне оцінювання студента.

Інформаційне середовище Moodle передбачає застосування різноманітних шкал та стратегій оцінювання. Викладач має можливість також самостійно створювати та застосовувати власні шкали оцінювання. При розробці тестів Moodle дозволяє застосовувати гнучку систему оцінювання, згідно з якою тестовим завданням надається певний коефіцієнт вагомості, що відображає їх складність. Викладач має можливість установлювати спеціальні шкали для оцінювання, що складаються з оцінювальних слів («відмінно», «добре», «посередньо» і т. д.) чи налаштовувати оцінки у вигляді чисел (від 1 до 100), а також вибрати стратегію оцінювання: акумулятивне оцінювання, жодних оцінок, таблична оцінка, критерій, рубрика. Можливість створювати текстові завдання різної форми: закритої, відкритої, завдання на відповідність та завдання на установлення послідовності стимулює розумову активність і дозволяє відображати специфічні для кожної форми елементи змісту та застосовувати специфічні для кожної форми засоби формування і контролю професійної компетентності.

Все це надає зручні інструменти для оцінювання рівнів формування професійної компетентності майбутніх фахівців у термінах компетентісного підходу з використанням уточненої таксономії Блума (Андерсона) [19]. З допомогою тесту автоматично можна діагностувати низький та середній рівні сформованості професійної компетентності (перші три рівня знань та перші чотири рівня когнітивних процесів таксономії). Інші засоби (форум, чат, семінар, завдання, заняття, тренінг тощо) дозволяють діагностувати низький та середній рівні сформованості професійної компетентності автоматично або з участю викладача.

Діагностування високого рівня сформованості професійної компетентності можливе завдяки наявності: розвинених засобів мережевого спілкування та інформаційного обміну (форуми, семінари, конференції); засобів для індивідуального чи колективного сумісного створення мережевих навчальних продуктів (проблемних статей, рефератів, творчих завдань, проектів); тестових

завдань у відкритій формі (опис та есе), які дають можливість включати до тесту творчі завдання. Однак ці завдання не можуть бути оцінені автоматично, їх повинен перевірити викладач особисто.

Описані інструментальні педагогічні засоби інформаційного середовища Moodle дають широкі можливості викладачу для створення мультимодального інтерактивного навчального середовища для мережевого навчання (рис. 1). Кожен з описаних ресурсів та інтерактивних елементів курсу викладач може на певний час зробити невидимим чи недоступним. Це робить структуру курсу динамічною та гнучкою, пристосованою до для реалізації різних стратегій навчання. Будь-яка інформація, яка представлена в курсі, за наявності принтера може бути роздрукована або скопійована та представлена в інших програмних додатках, що надає додаткові зручності при вивченні навчального матеріалу та його засвоєнні. Схема, що відображає структуру розроблених автором дистанційних курсів в інформаційному середовищі Moodle, наведена на рис. 2.

Розроблений таким чином дистанційний курс має високу релевантність, яка обумовлена можливістю самостійного вивчення його студентом при контролі результатів навчальної діяльності викладачем. Релевантність, згідно з Морєвим І.А., буде тим більшою, чим менша доля участі викладача у навчальному процесі та чим більш значимі знання й уміння при цьому самостійно отримують студенти [18, с. 28].

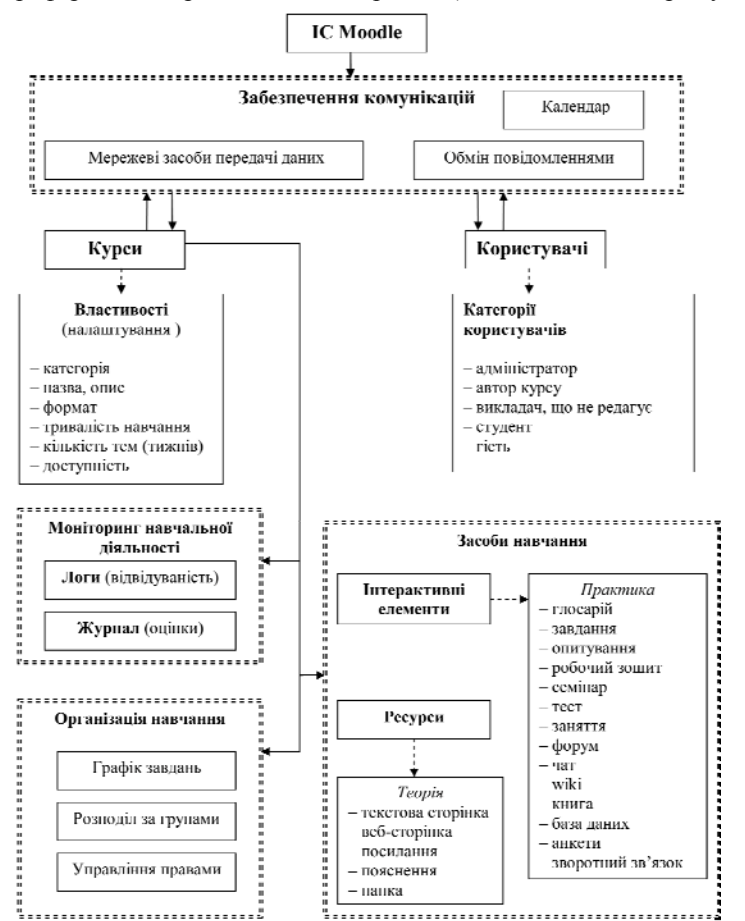

**Рис. 1.** Структурна схема інформаційного середовища Moodle

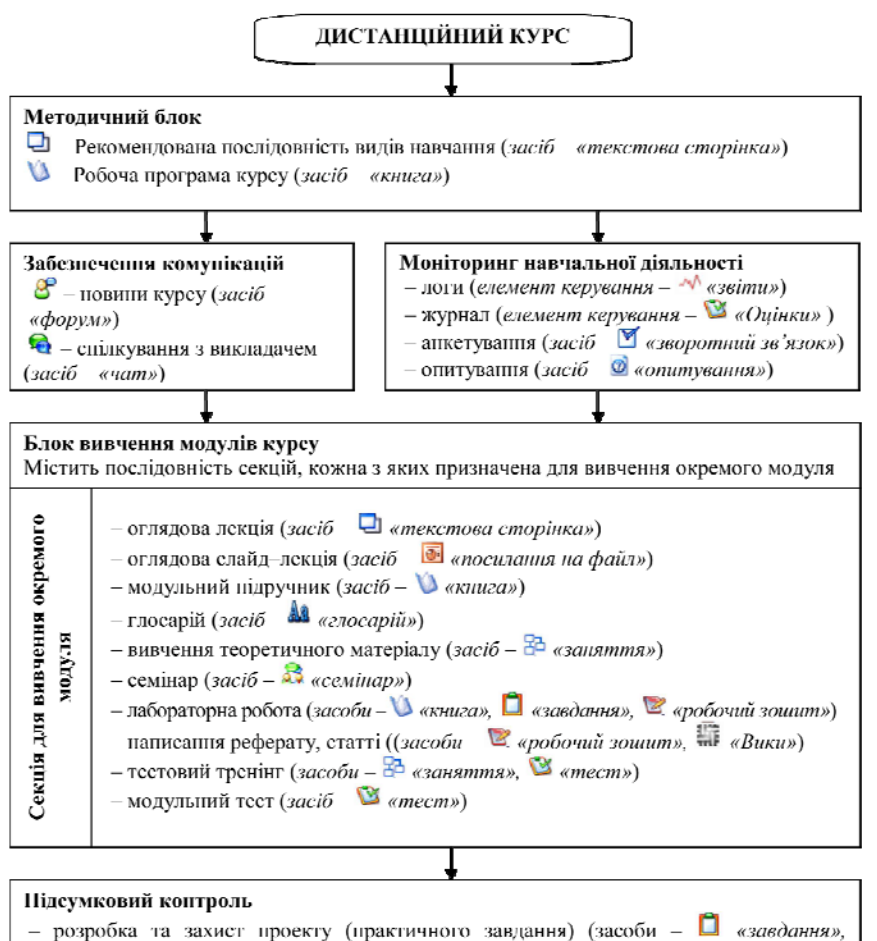

 $\mathcal{Z}$  «робочий зошит»,  $\mathcal{Z}$  «семпиар»,  $\mathcal{Z}$  «посилания на файл»,  $\mathcal{Z}$  «форум»,  $\mathcal{Z}$  «чат») - портфоліо (засоби «база даних», «посилання на файл») – підсумковий тест (засіб –  $\mathbb{S}$  «тест»)

**Рис. 2.** Схема дистанційного курсу в інформаційному середовищі Moodle

Експериментальна перевірка ефективності та результативності використання розроблених дистанційних курсів у процесі професійної підготовки майбутніх фахівців показала, що студенти експериментальних груп у кінці експерименту мали більш високі рівні сформованості професійної компетентності у порівняніз студентами контрольних груп: 84,4 % студентів експериментальних груп мали високий та середній рівні сформованості професійної компетентності, в той час як 87,3 % студентів контрольних груп мали низький та середній рівні сформованості професійної компетентності. Статистична достовірність результатів експерименту була підтверджена з використанням непараметричного параметру *х* 2 [20].

Таким чином, дистанційний курс, створений на базі інформаційного середовища Moodle, проектується з урахуванням досягнень сучасної педагогіки, адаптований для мережевого навчання та має значні дидактичні можливості для створення інноваційних засобів, які будуть сприяти підвищенню рівнів сформованості компетенцій майбутніх економістів. Цілеспрямоване використання розроблених засобів дозволяє зробити навчальний процес більш інтенсивним та сприяє формуванню у майбутніх фахівців більш високого рівня професійної компетентності в умовах впровадження в професійну освіту сучасних мережевих технологій.

## *ЛІТЕРАТУРА*

- 1. Болюбаш Н.М. Теоретичні засади формування професійної компетентності майбутніх економістів. Наукові праці: Науково-методичний журнал. – Вип. 99. Т. 112. Педагогіка. – Миколаїв: Вид-во ЧДУ ім. Петра Могили, 2009. – С. 88-95. Rice W.H. Moodle: E-Learning Course Development [Текст] / W.H. Rice. – Packt Publishing: Birmingham, 2006. – 256 p.
- 2. Иванов В.Л. Структура электронного учебника [Текст] // Информатика и образование. 2001. № 6. С. 63-71.
- 3. Кречетников К.Г. Особенности проектирования интерфейса средств обучения К.Г. Кречетников // Информатика и образование. – 2002. – № 4. – С. 65-74.
- 4. Соболев Н.Н. Электронный учебник нового поколения [Текст] / Н.Н. Соболев, Н.Н. Гомулина, В.Е. Багин и др. // Информатика и образование. – 2002. – № 6. – С. 67-76.
- 5. Околелов О.П. Процесс обучения в виртуальном образовательном пространстве [Текст] / О.П. Околелов // Информатика и образование. – 2001. – № 10. – С. 66-70.
- 6. Информационные технологии в науке и образовании: материалы Международной научно-практической Интернет-конференции, ІІІ Всеросийского семинара «Применение Moodle в сетевом обучении» (1-3 апреля 2009 р.) [Текст] / Под ред. А.Е. Попов и др. – Шахты: ГОУ ВПО «ЮРГУЭС», 2009. –263 с.
- 7. Андреев А.В. Новые педагогические технологии: система дистанционного обучения Moodle [Текст] / А.В. Андреев, С.В. Андреева, Т.А. Бокарева, И.Б. Доценко // Открытое и дистанционное образование. – 2006. – № 3 (23). – С. 5-7.
- 8. Макарчук Т. А. Применение дистанционных технологий в системе самостоятельной работы студентов по информатике [Текст]: дис. … к.пед.н.: 13.00.08 «Теория и методика профессионального образования» / Макарчук Татьяна Анатольевна. – Благовещенск, 2004. – 125 с.
- 9. Полат Е.С. Теория и практика дистанционного обучения [Текст] / Е.С. Полат // Информатика и образование.  $2001. - N<sub>2</sub> 5. - C. 37-42.$
- 10. Інформаційна система дистанційного навчання Чорноморського державного університету ім. Петра Могили [Електронний ресурс]. – Режим доступу: http://moodle.kma.mk.ua (15.10.2009).
- 11. Белозубов А.В. Система дистанционного обучения Moodle: Учебно-методическое пособие [Текст] / А.В. Белозубов, Д.Г. Николаев. – СПб.: СПбГУ ИТМО, 2007. – 108 с.
- 12. Cole J. Using Moodle [Текст] / J. Cole, H. Foster. Sebastopol: O'Reilly, 2007. 266 p.
- 13. Мясникова Т.С. Система дистанционного обучения Moodle [Текст] / Т.С. Мясникова, С.А. Мясников. Харьков: Издательство Шейной Е.В., 2008. – 232 с.
- 14. Rice W.H. Moodle Teaching Techniques [Текст] / W.H. Rice. UK: Pakt, 2007. 172 p.
- 15. Андреев А.В. Практика електронного обучения с использованием Moodle [Текст] / А.В. Андреев, С.В. Андреева, И.Б. Доценко. – Таганрог: Изд-во ТТИ ЮФУ, 2008. – 146 с.
- 16. Dougiamas, M. Reading and Writing for Internet Teaching [Електронний ресурс] June 1999. Режим доступу: http://dougiamas.com/writing/readwrite.html (5.11.2009).
- 17. Болюбаш Н.М. Створення тестів для інформаційно-освітньої системи на базі електронної платформи Moodle: Навчальний посібник [Текст] / Н.М. Болюбаш; під ред. О.П. Мещанінова. – Миколаїв: Вид-во МДГУ ім. Петра Могили, 2008. – 68 с.
- 18. Морев И.А. Образовательные информационные технологии: Монография [Текст] / И.А. Морев. Владивосток: Изд-во ДГУ, 2004. – Ч. 5: Методическая система стимулирования обучаемости средствами дидактического тестирования, 2004. – 120 с.
- 19. Anderson, L.W. A taxonomy for learning, teaching, and assessing: A revision of Bloom's taxonomy of educational objectives [Текст] / L.W. Anderson, D.R. Krathwohl. – New York: Addison Wesley Longman, 2001. – 302 p.
- 20. Новиков Д.А. Статистические методы в педагогических исследованиях (типовые случаи) [Текст] / Д.А. Новиков. М.: М3-Пресс, 2004. – 67 с.
- **Рецензенти:** д.пед.н., професор Мещанінов О.П.; к.пед.н., доцент Попова Т.С.

© Болюбаш Н.М., 2010 Стаття надійшла до редколегії 19.05.2010 р.